RIKCAD11

**ドア選択**

>[ ]-[ ] (RIKCAD8[ - $]-[$  ]/RIKCAD7 - )

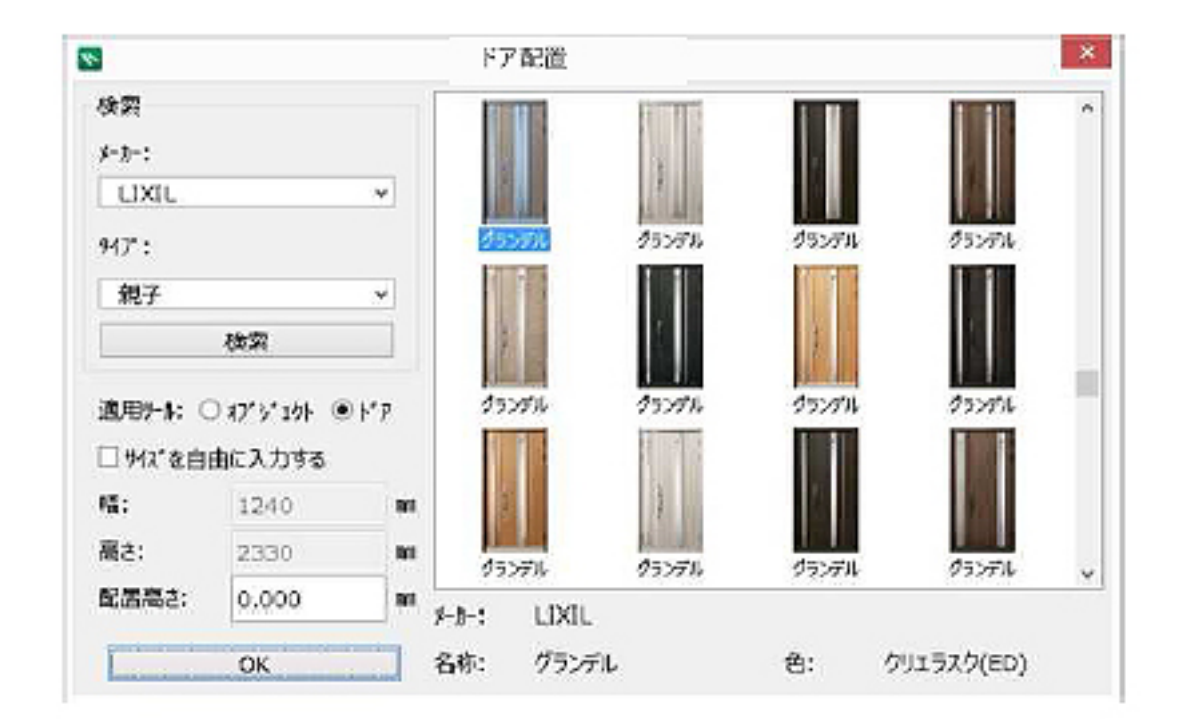

 $\overline{a}$ 

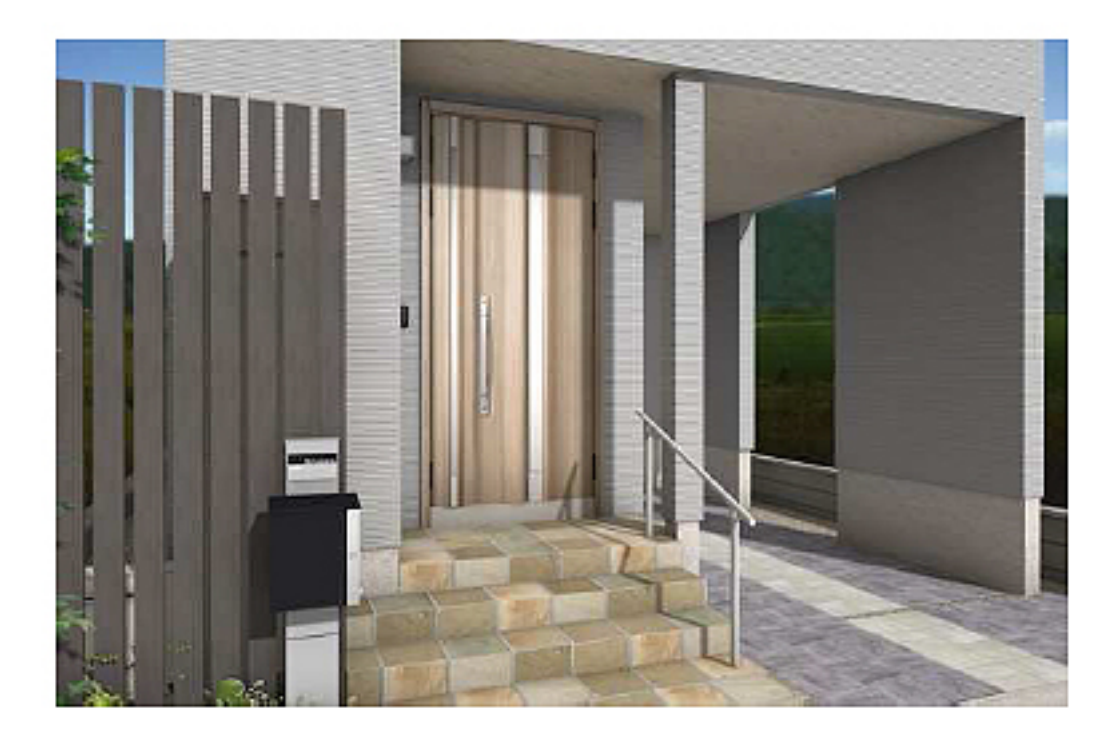

 $\overline{O}$ K

**【RIKCAD11】**

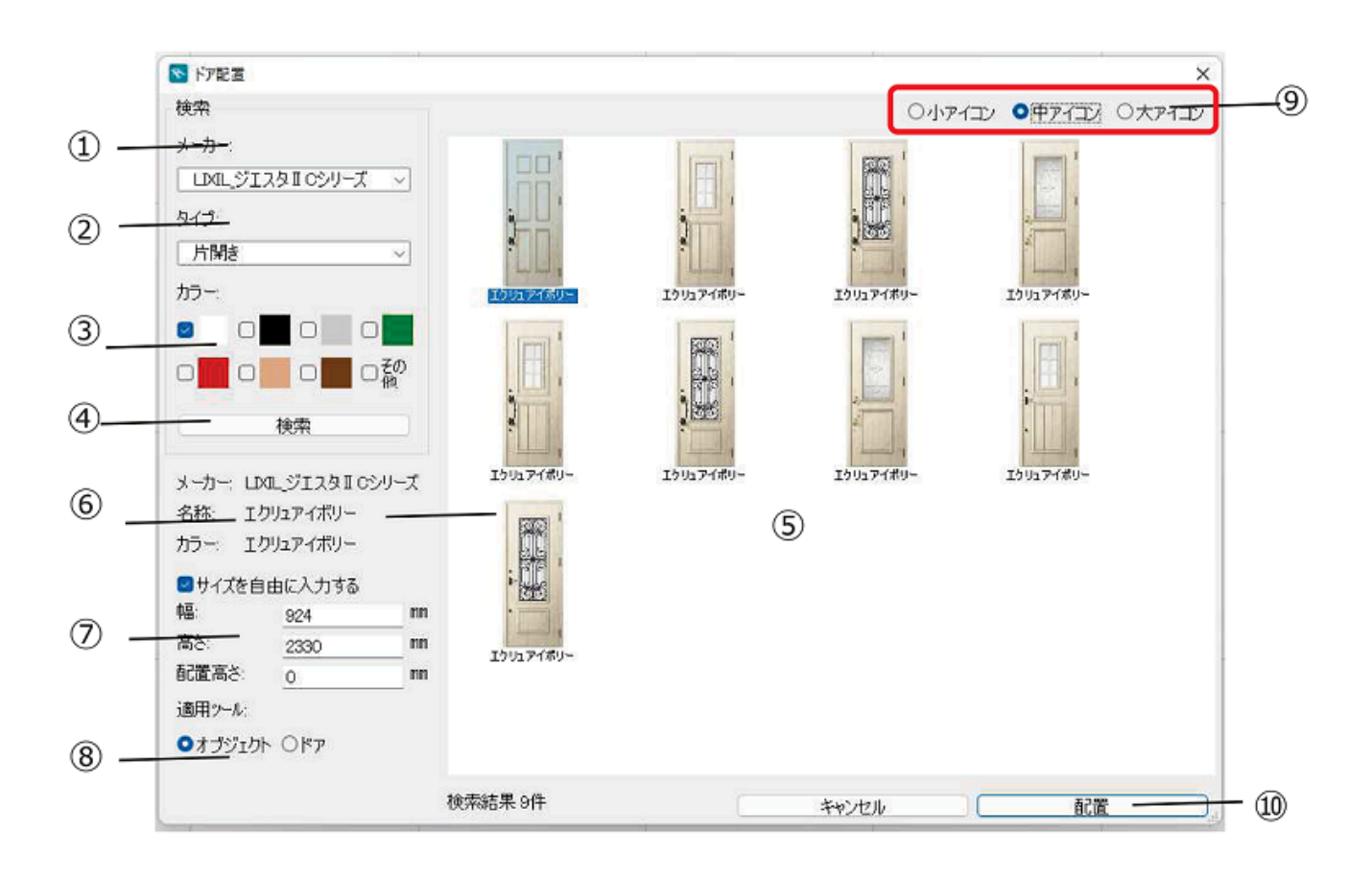

 $\sim$  3

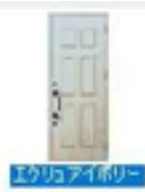

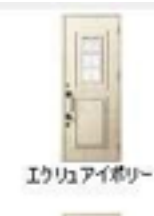

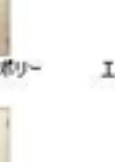

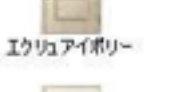

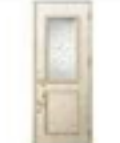

エクリュアイポリー

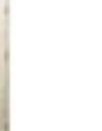

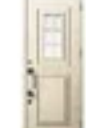

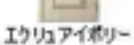

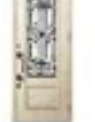

エクリュアイボリー

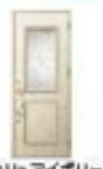

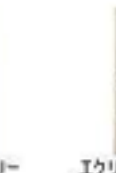

エクリュアイボリー

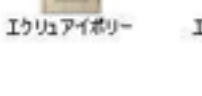

エクリュアイポリー

蹿

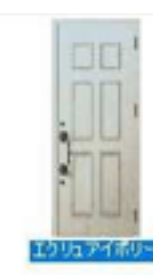

エクリュアイボリー

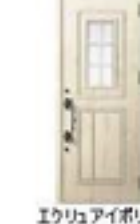

エクリュアイポリー

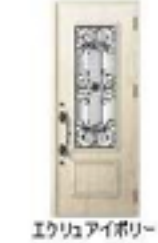

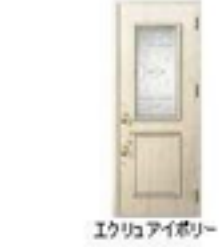

エクリュアイポリー

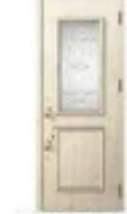

エクリュアイポリー

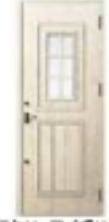

エクリュアイボリー

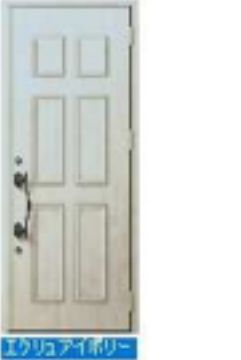

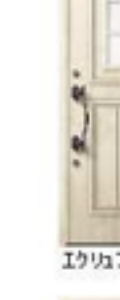

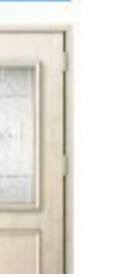

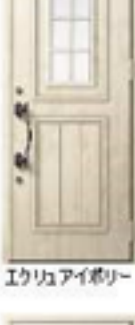

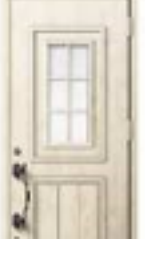

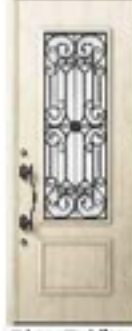

エクリュアイボリー

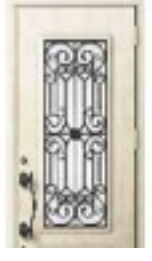

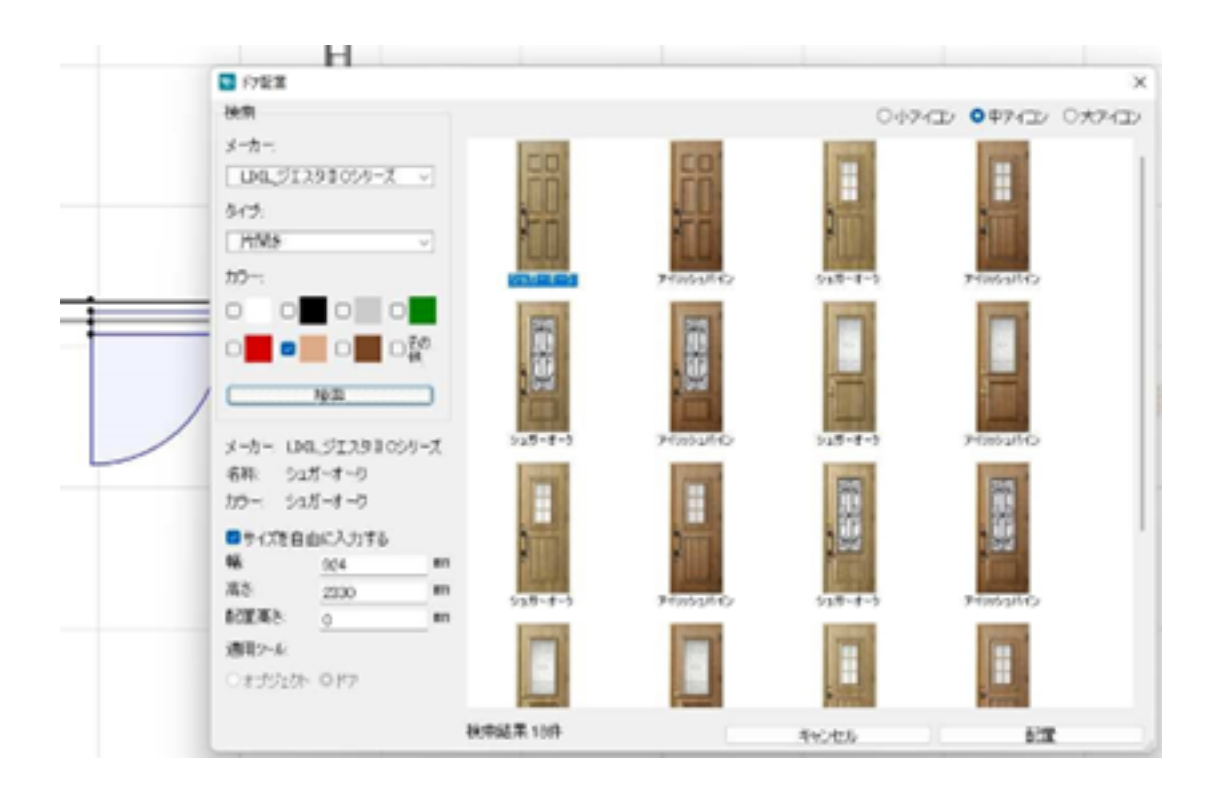

## **RIKCAD10**

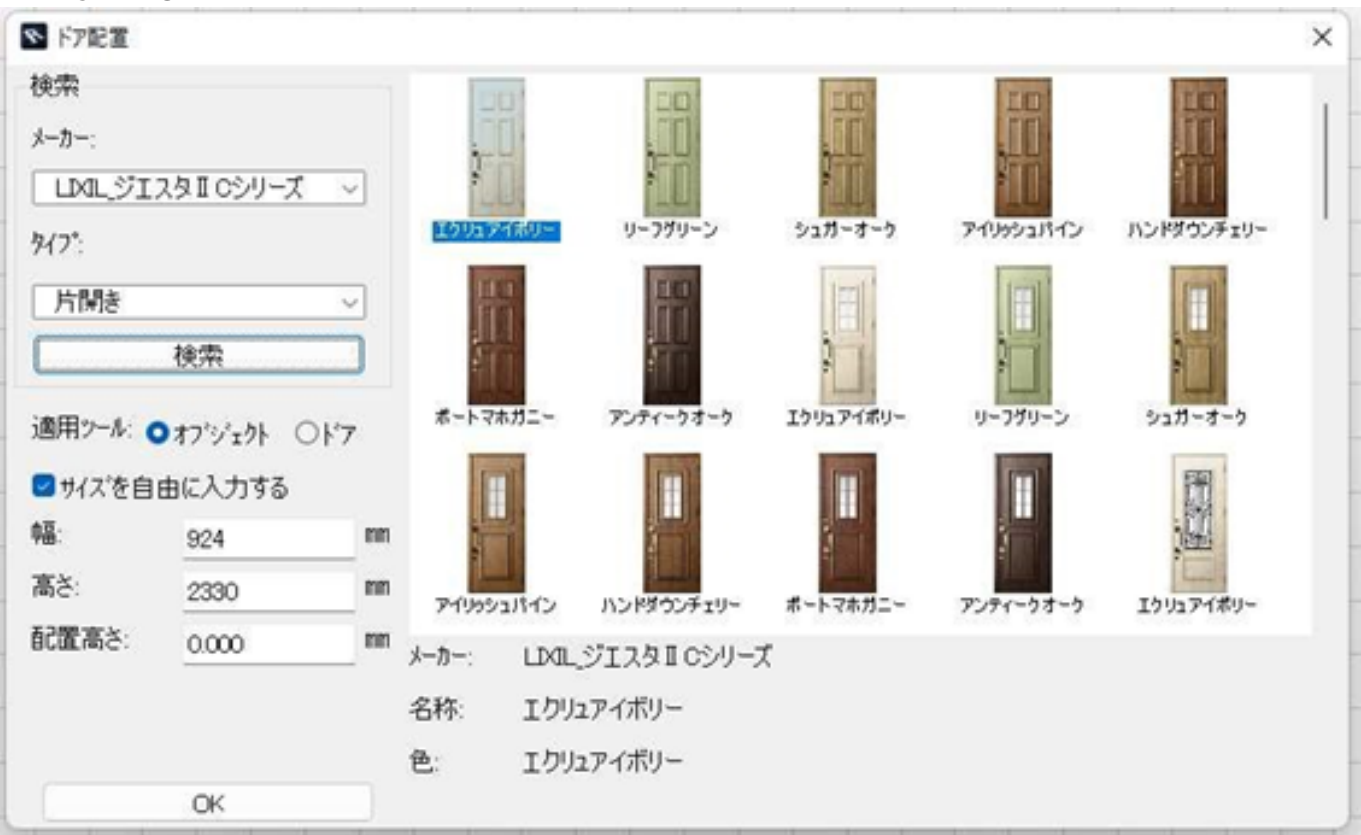

ID: #1217

 $: 2022 - 06 - 1308 = 02$ 

 $\ddot{\phantom{1}}$ :  $\ddot{\phantom{1}}$ :  $\ddot{\phantom{1}}$ :